# Compito di linguaggi di descrizione dell'hardware

## Esercizio 1

Si realizzi un modello comportamentale in VHDL di una rete sequenziale asincrona con tre ingressi x, y ed e. Compito della rete é verificare che i fronti di salita su x e y si alternino quando  $e = 1$ . In tale caso, le uscite  $o, p$  assumono il valore 00. Se si ha una violazione di tale condizione, le uscite assumono il valore 01 se la transizione che manca é quella di  $x \in 10$  se, invece, manca la transizione di  $y$ . Tali valori di errore vengono mantenuti fino a quando e non si porta a 0.

#### Soluzione

Questa soluzione é piú complessa di quella richiesta in quanto usa un meccanismo per consentire alla rete di funzionare anche in presenza di transizione simultanea su x e y.

```
library IEEE;
use IEEE.std_logic_1164.all;
entity check is
  port (x,y,e: in std_logic;
        o,p: out std_logic);
end entity;
architecture behav of check is
begin
  process(x,y,e)
  variable last_transition: natural:=2; -- 0 x, 1 y, 2 both
  variable error: natural:=0; -- 0 no error, 1 error
  begin
    if (e='1') then
      if (rising_edge(x) and (error=0)) then
        if (last_transition/=0) then
          0 \leq 0';
          p \leq 0';
          last_transition:=0;
        else
          0 \leq 1';
          p \leq 0';
          error:=1;
        end if;
      end if;
      if (rising_edge(y) and (error=0)) then
        if (last_transition/=1) then
          0 \leq t \leq 0;
          p \leq 0';
          last_transition:=1;
        else
          0 \leq t \leq 0';
          p \leq 1';
          error:=1;
        end if;
      end if;
```

```
elsif (e='0') then
       0 \leq t \leq 0';
        p \leq 0';
        last_transition:=2;
        error:=0;
  end if;
end process;
```
**end architecture**;

### Esercizio 2

Si realizzi un modello comportamentale in VHDL di una rete combinatoria che ha in ingresso una parola di n (passato come generic) bit  $a_{n-1,0}$ . Compito della rete é verificare se  $a$  é una palindrome (es. 101101101), in tale caso, l'uscita é 0 altrimenti é 1. L'esercizio deve essere risolto per un generico valore di  $n$ .

### Soluzione

```
library IEEE;
use IEEE.std_logic_1164.all;
entity chk is
  generic(n: natural);
  port(a: in std_logic_vector(n-1 downto 0);
       o: out std_logic);
end entity;
architecture behav of chk is
begin
  process(a)
  variable otmp: std_logic;
  begin
    otmp:='0';
    for i in 0 to n/2 loop
      if (a(i)/=a(n-1-i)) then
        otmp:='1';
      end if;
    end loop;
    o \leq totmp;end process;
end architecture;
```
# Esercizio 3

Si consideri il seguente algoritmo:

```
u0:=a*b;u1:=c*d;u2:=e*f:
u3:=a+e;u4:=b*c;u5:=u1+u0;
             u6:=u1+u2;u7:=u3*u4;u8:=u3+u6;
             u9: = u7+u7;u10:=u5+u9;
```
si tracci il DFG e si determini uno scheduling a risorse limitate (nell'ipotesi di ciclo

singolo) che minimizzi la latenza. Si supponga che il numero di risorse disponibili sia dato da due adder e un moltiplicatore. Una volta realizzato lo scheduling si minimizzi il numero di registri da utilizzare e si fornisca una descrizione al livello RTL delle operazioni.

**Soluzione** Metto solo di DFG con lo scheduling:<br> $\begin{array}{cc} a & b & c \end{array}$ 

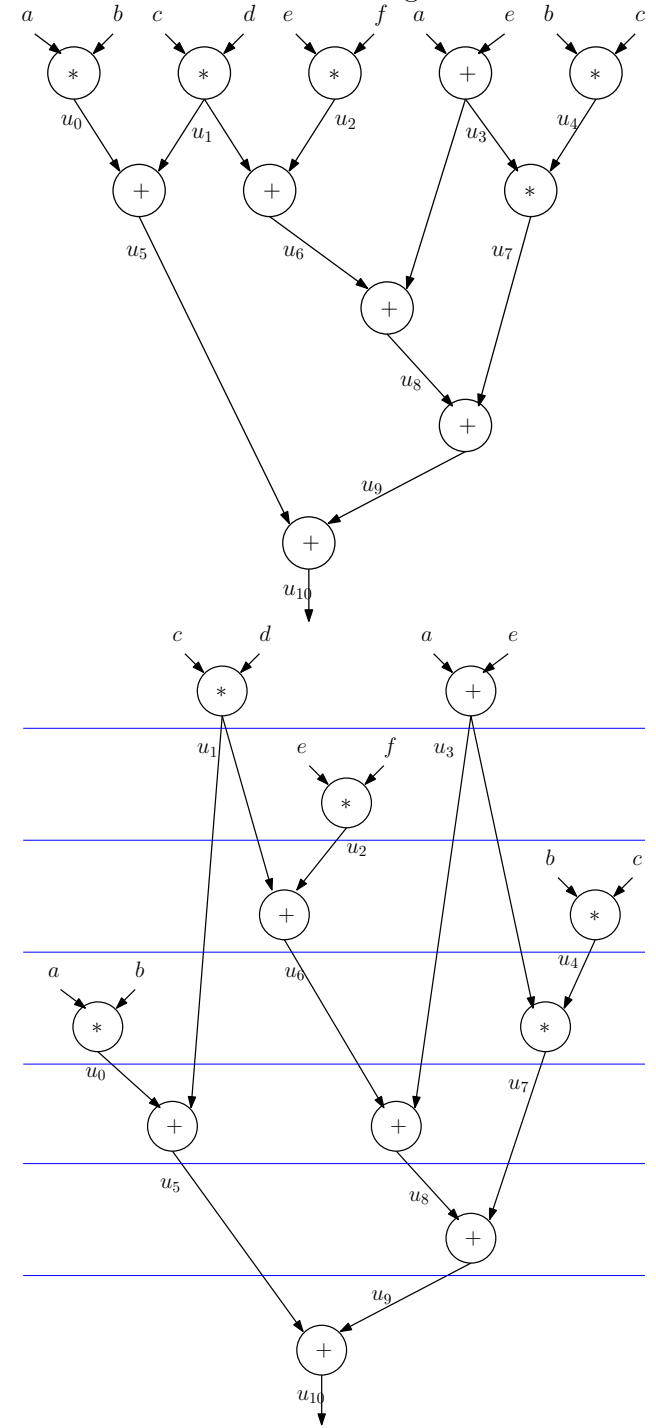